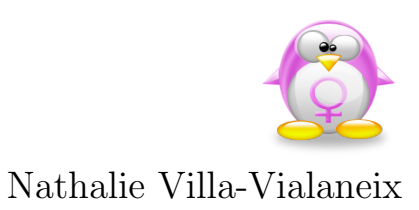

# Livret d'exercices de Statistique Descriptive II (M1201)

Année scolaire 2013/2014

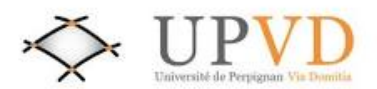

Université de Perpignan Via Domitia, IUT STatistique et Informatique Décisionnelle (STID)

# Table des matières

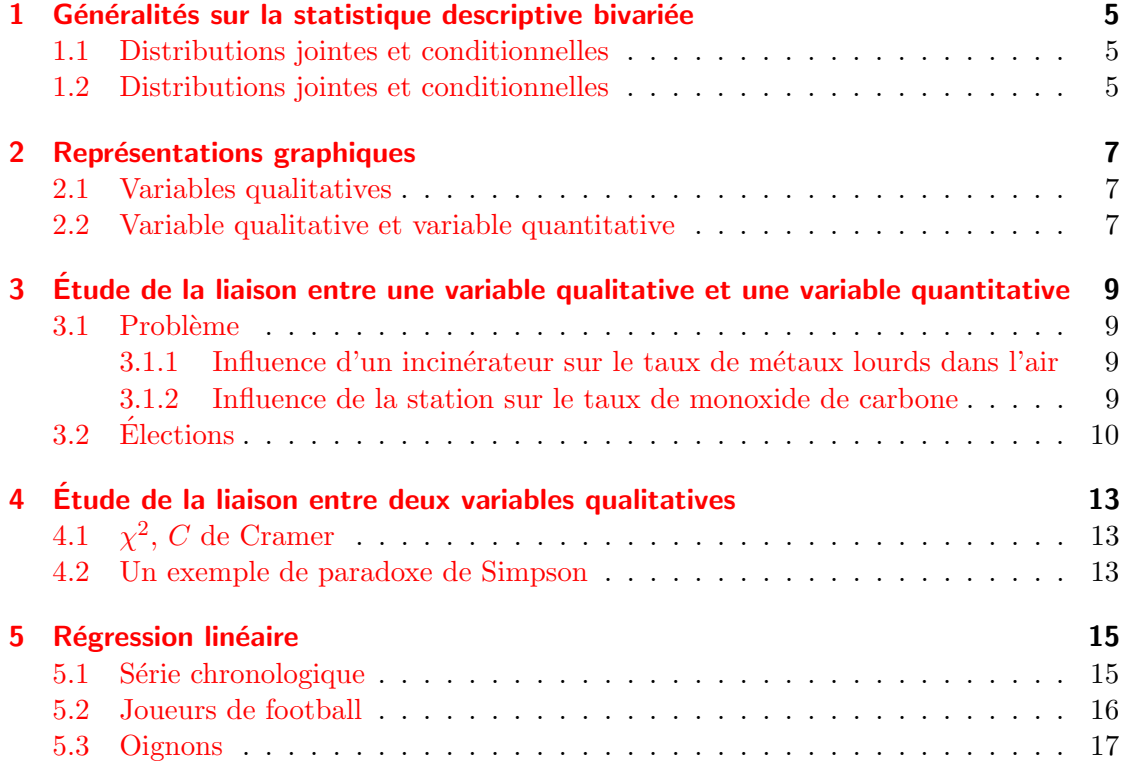

## <span id="page-4-0"></span>1 Généralités sur la statistique descriptive bivariée

## <span id="page-4-1"></span>1.1 Distributions jointes et conditionnelles

Ce document est issu des statistiques de l'INSEE et intitulé  $\ll$  La population française selon la nationalité et le lieu de naissance en  $1999 \gg$  (effectifs en milliers) :

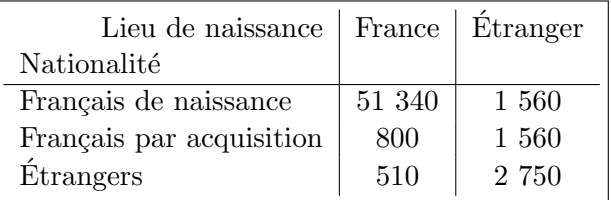

- 1. Quelle est la population ? Sa taille ?
- 2. Quelles sont les variables étudiées ? Leurs types ?
- 3. Compléter la table de contingence précédente avec les distributions marginales.
- 4. Déterminer les distributions conditionnelles des deux variables. Laquelle nous permet de déterminer si le pourcentage de personnes nées en France est plus fort parmi les Français par acquisition ou parmi les étrangers ?

## <span id="page-4-2"></span>1.2 Distributions jointes et conditionnelles

Ce document est issu des statistiques de l'INSEE et intitulé  $\ll$  Répartition des séjours d'été par mode d'hébergement et par catégorie socio-professionnelle en 2004 ».

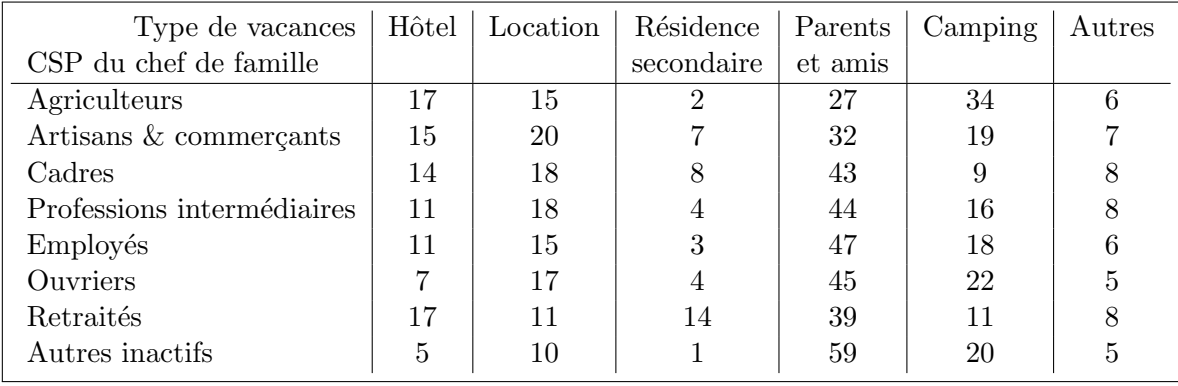

- 1. Quelle est la population étudiée ?
- 2. Quelles sont les variables étudiées ? Leurs types ?
- 3. Quel est le nom de la  $(\text{des})$  distribution(s) présentée(s) ici?
- 4. Peut-on, à partir de celles-ci, retrouver la table de contingence (des fréquences) associée à ce problème ?

Quelle information supplémentaire faudrait-il avoir pour y parvenir ?

5. On donne le tableau suivant :

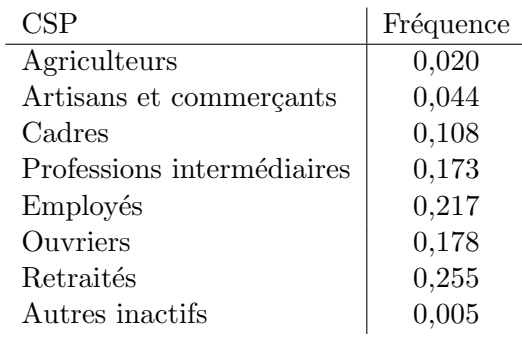

Retrouver, à partir de ces deux tableaux, la table de contingence des deux variables ´etudi´ees. Calculer les distributions marginales.

6. Calculer la distribution de la variable  $\ll$  CSP  $\gg$  conditionnellement à la modalité  $\ll$  Camping ». Au vu de celle-ci et du tableau initial, qui prévilégie le plus le camping comme mode de vacances ? Qui a-t-on le plus de chances de rencontrer lorsque l'on va dans un camping ?

## <span id="page-6-0"></span>2 Représentations graphiques

## <span id="page-6-1"></span>2.1 Variables qualitatives

On reprend les données de l'exercice [1.1](#page-4-1) page [5](#page-4-1) :

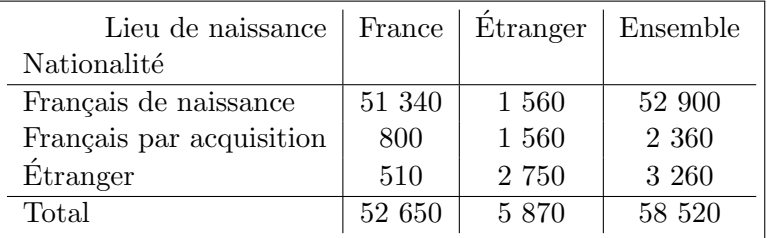

- 1. Représenter graphiquement la distribution conjointe des deux variables.
- 2. Représenter graphiquement les distributions conditionnelles aux modalités de chacune des deux variables. On rappelle :

Distribution de la Nationalité conditionnellement au Lieu de naissance

| Lieu de naissance        | France    | Etranger | Total     |
|--------------------------|-----------|----------|-----------|
| Nationalité              |           |          |           |
| Français de naissance    | $97,51\%$ | 26,58 %  | $90,40\%$ |
| Français par acquisition | $1,52\%$  | 26,58 %  | 4,03 $%$  |
| Etranger                 | $0.97\%$  | 46,85 %  | 5,57 %    |
| Total                    |           |          |           |

Distribution du Lieu de naissance conditionnellement à la Nationalité

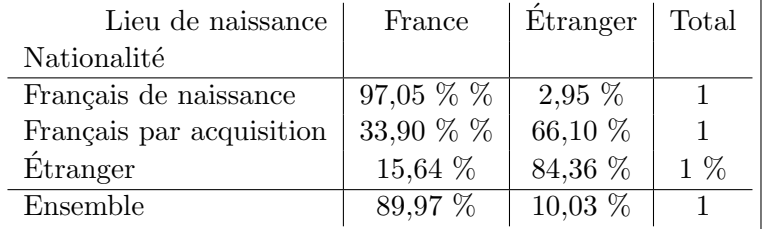

3. Est-il plus fréquent d'acquérir la nationalité française lorsque l'on est né en France ou bien lorsque l'on est né à l'étranger ? (Quel graphique permet cette conclusion ?)

## <span id="page-6-2"></span>2.2 Variable qualitative et variable quantitative

On donne, pour les mois allant de novembre 2006 `a octobre 2007 (inclus), le cours du  $supercarburnt$ et celui du blé :

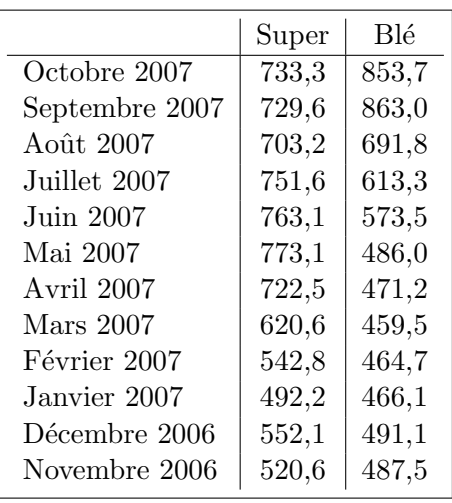

- 1. Quelle est la population ? Sa taille ? Quelles sont les variables ? Leurs types ?
- 2. Déterminer les indices base 100 en octobre 2007 des deux séries statistique. Remarque : L'indice base 100 en octobre 2007 de la variable X est  $\frac{X}{Value \, de \, X \, en \, octobre \, 2007} \times 100.$
- 3. Déterminer le diagramme chronologique en ligne de ces deux séries statistiques à partir des indices calculés à la question précédente. Commenter.
- 4. Déterminer le graphique de la distribution conjointe des deux variables. Commenter.

## <span id="page-8-0"></span>3 Etude de la liaison entre une variable ´ qualitative et une variable quantitative

## <span id="page-8-1"></span>3.1 Problème

Les données de cet exercice sont issues du site de l'ORAMIP (Observatoire Régional de l'Air en Midi-Pyrénées, <http://www.oramip.org>).

#### <span id="page-8-2"></span>3.1.1 Influence d'un incinérateur sur le taux de métaux lourds dans l'air

Dans le tableau ci-dessous, sont relevées les valeurs du taux de plomb (en ng/m<sup>3</sup>) dans l'air pour trois stations ORAMIP de Toulouse : Eisenhower et Chapitre, qui sont situées à proximité de l'incinérateur de déchets du Mirail, et Berthelot, situé en zone urbaine, qui est caractéristique de l'air respiré par l'ensemble de la population toulousaine.

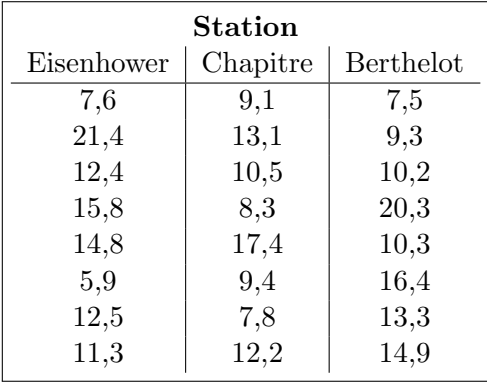

On considère ici la population des relevés de taux de plomb de taille 24 et les variables  $X_{\cdot}$  < Taux de plomb dans l'air », et  $Y_{\cdot}$  < Station ».

- 1. De quels types sont les variables considérées ?
- 2. Sur cet échantillon de relevés, peut-on considérer qu'il y a un lien important entre la station de relevé et le taux de plomb dans l'air ?
- 3. Si on considère maintenant la variable  $Z$ ,  $\ll$  Proximité de l'incinérateur ?  $\gg$ , de type qualitative nominale, peut-on considérer qu'il y a un lien important entre  $X$  et  $Z$  ?

#### <span id="page-8-3"></span>3.1.2 Influence de la station sur le taux de monoxide de carbone

Sur le graphique ci-dessous, sont données les moyennes annuelles de taux de monoxide de carbone (en mg/m<sup>3</sup>) dans l'air pour trois stations toulousaines : Toulouse

Pargaminières (située au centre de Toulouse, rue étroite, immeubles hauts, circulation importante), Toulouse Saint Cyprien (située à proximité du centre ville sur un grand carrefour de circulation) et Toulouse rue de Metz (situ´ee au centre de Toulouse, rue peu dégagée, circulation très importante).

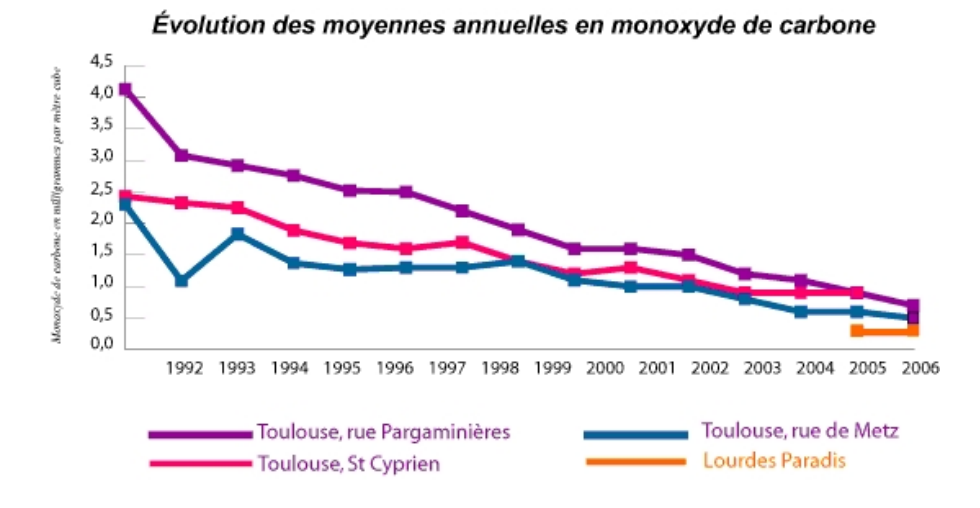

On considère ici la population des années (de taille 15) et les variables  $X$ , « Moyenne annuelle du taux de monoxide de carbonne », et  $Y$ , « Station ».

- 1. Faire un tableau donnant, pour chacune des trois stations toulousaines, la valeur des relevés effectués.
- 2. Peut-on considérer qu'il existe un lien important entre le taux de monoxide de carbonne et la localisation géographique du relevé dans Toulouse ?

## <span id="page-9-0"></span>3.2 **Élections**

Les données suivantes sont les résultats, obtenus au premier tour de la présidentielle de 2007, par Ségolène Royal (Parti Socialiste) et Jean-Marie Le Pen (Front National)<sup>[1](#page-9-1)</sup> pour divers départements.

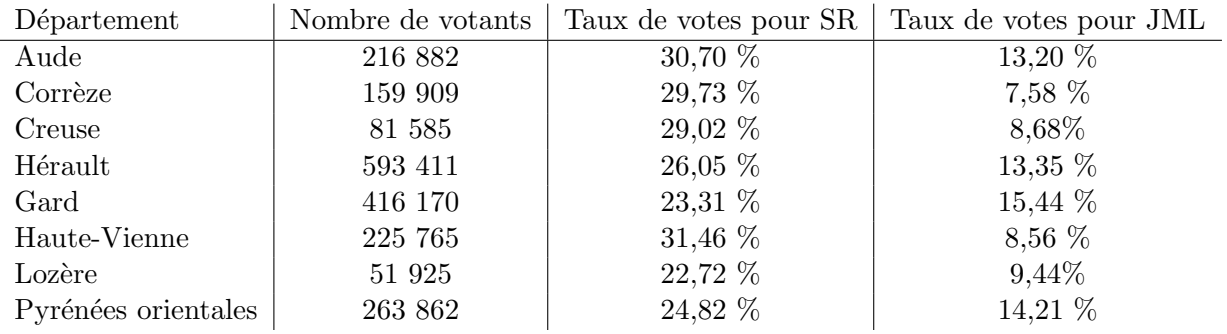

<span id="page-9-1"></span>1. Sources : Site du ministère de l'intérieur <http://www.interieur.gouv.fr>

On consid`ere, dans cet exemple, la population des votants (suffrages exprimés) des régions Limousin et Languedoc-Roussillon et les variables  $X = \mathbb{I}_{\{\text{Avoir voté pour Ségolène Royal}\}}^2$  $X = \mathbb{I}_{\{\text{Avoir voté pour Ségolène Royal}\}}^2$ ,  $X' = \mathbb{I}_{\{\text{Avoir voté pour Jean-Marie Le Pen}\}}^1$ ,  $Y$ , « Département » et Y', « Région ». X et X' sont considérées ici, comme quantitatives (elles  $\ll$  comptent  $\gg$  le nombre de votes pour les deux candidats).

- 1. Quelle est la taille de la population ?
- 2. On considère les sous-populations  $(\mathcal{P}_i)_{i=1,\dots,8}$  définies par Y. À quoi est égal  $\overline{X}_i$ pour  $i = 1, ..., 8$  ?
- 3. En déduire  $\overline{X}$ .
- 4. Pour une variable valant 0 ou 1 avec une proportion  $p$  de 0, la variance est égale à  $p(1-p)$ . À quoi est égal  $\sigma_i^2$  pour  $i = 1, \ldots, 8$ ?
- 5. En déduire Var<sub>inter</sub> et Var<sub>intra</sub> puis  $\sigma^2$ .
- 6. Peut-on dire qu'il existe un lien important entre  $X$  et  $Y$ ?
- 7. Mêmes questions entre  $X'$  et Y, entre X et Y' et entre  $X'$  et Y'. Conclusion?

<span id="page-10-0"></span>2.  $\mathbb{I}_A = \begin{cases} 1 & \text{si l'individu apparent à } A \\ 0 & \text{siener.} \end{cases}$ 0 sinon

## <span id="page-12-0"></span>4 Étude de la liaison entre deux variables qualitatives

## <span id="page-12-1"></span>4.1  $\chi^2$ ,  $C$  de Cramer

On reprend les données de l'exercice [1.1](#page-4-1) :

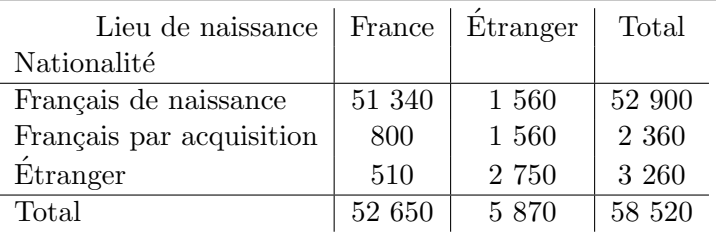

Déterminer l'indice du  $\chi^2$  et le coefficient C de Cramer. Commenter.

### <span id="page-12-2"></span>4.2 Un exemple de paradoxe de Simpson

Les données suivantes rapportent les résultats du jugement de 4 764 homicides jugés en Floride entre 1973 et 1979. Ces données ont été publiées dans le New York Times du 11 mars 1979.

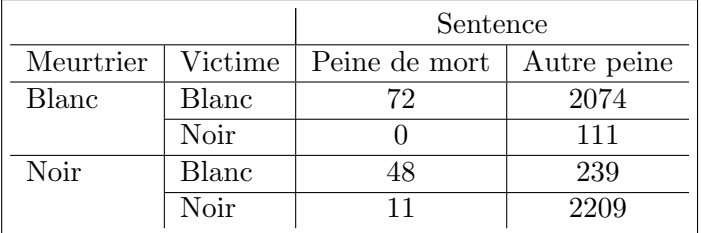

- 1. Quelle est la population ? Sa taille ? Quelles sont les variables ? Leur type ?
- 2. Effectuer la table de contingence des variables  $\ll$  Couleur du meurtrier  $\gg$  et  $\ll$  Type de peine ». À partir de cette table, déterminer la distribution de la variable « Sentence  $\gg$  conditionnellement à la variable  $\ll$  Couleur du meurtrier  $\gg$ . Calculer le  $\chi^2$ puis le C de Cramer. Que pense-t-on pouvoir conclure ?
- 3. Effectuer la table de contingence des variables  $\ll$  Couleur du meurtrier  $\gg$  et  $\ll$  Couleur de la victime ». Calculer le  $\chi^2$  puis le C de Cramer. Conclusion?

4. Enfin, effectuer, seulement pour les victimes blanches, la table de contingence des variables  $\leq$  Couleur du meurtrier  $\geq$  et  $\leq$  Sentence  $\geq$ . En déduire la distribution de la variable  $\leq$  Sentence  $\geq$  conditionnellement à la variable  $\leq$  Couleur du meurtrier  $\geq$ . Comparez à la distribution conditionnelle obtenue dans la Question 2 et, en vous appuyant sur les résultats de la question précédente, expliquez ce phénomène.

## <span id="page-14-0"></span>5 Régression linéaire

## <span id="page-14-1"></span>5.1 Série chronologique

Ces données correspondent à l'évolution du nombre d'habitants en France depuis 1990 (source : INSEE  $http://www. insee.fr$ ).

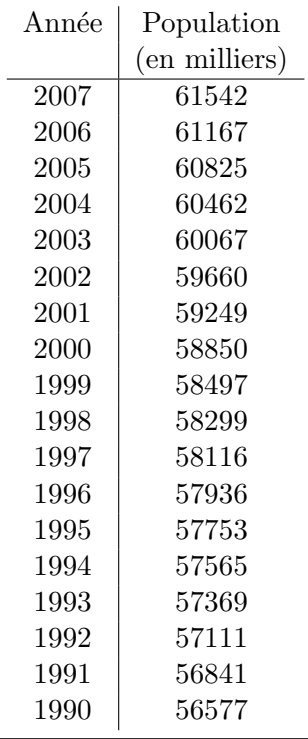

On considère, dans la suite, la régression de la population (notée  $Y$ ) par rapport à l'année (notée  $T$ ).

- 1. Effectuer le nuage de points des deux variables. Que peut-on en dire ?
- 2. Déterminer la moyenne et l'écart type de  $Y$ .
- 3. On pose  $X = T 1990$ .
	- a) Calculer les valeurs de  $X$  ainsi que sa moyenne et son écart type.
	- b) Trouver une relation entre  $\overline{X}$  et  $\overline{T}$  ainsi qu'entre  $\sigma_X$  et  $\sigma_T$ .
	- c) En déduire  $\overline{T}$  et  $\sigma_T$ .
- 4. Calculer Cov $(X, Y)$ . Après avoir exprimé Cov $(T, Y)$  en fonction de Cov $(X, Y)$ , en déduire la valeur de  $Cov(T, Y)$ .
- 5. Calculer  $r(T, Y)$ .
- 6. Déterminer l'équation de la droite de régression de Y en  $T$ .
- 7. Si l'évolution de la population se poursuit au même rythme, quelle population peut-on prévoir en France en 2010 ? en 2015 ?

### <span id="page-15-0"></span>5.2 Joueurs de football

Voici la taille et le poids des joueurs de Toulouse (TFC, Ligue 1 de football, en 2007/2008) :

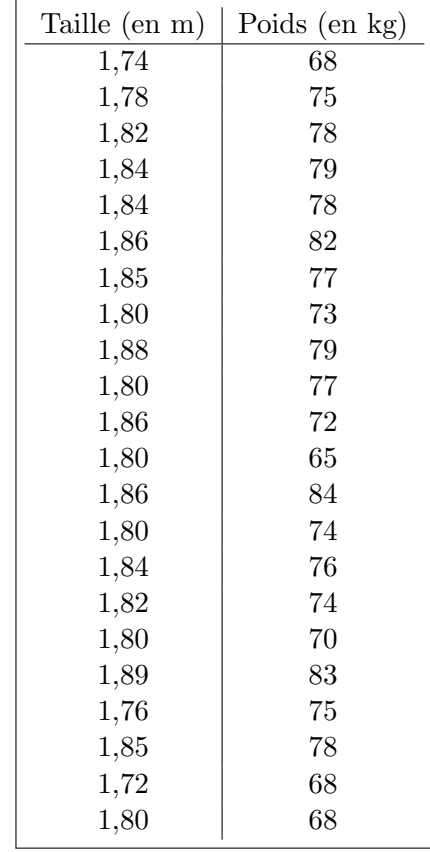

- 1. On note, respectivement, X, la variable  $\ll$  Taille  $\gg$  et Y la variable  $\ll$  Poids  $\gg$ . Construire, sur deux graphiques séparés les nuages de points de  $Y$  en fonction de X et de Y en fonction de  $X^2$ .
- 2. Calculez  $r(Y, X^2)$ . Conclusion?
- 3. Déterminer la droite de régression de Y en  $X^2$ . On appelle Indice de Masse Corporelle, la quantité

$$
IMC = \frac{\text{Poids}}{\text{Taille}^2}.
$$

Un individu a une corpulence normale si son IMC est compris entre 18,5 et 25. Les joueurs de football semblent-ils avoir une IMC normale ?

4. Quel poids peut-on prévoir pour un joueur de 1, 75 mètres ?

### <span id="page-16-0"></span>5.3 Oignons

Les données suivantes, extraites de Ratkowsky D.A. (1983) Nonlinear regression modeling. Marcel Dekker. New York., sont les poids secs (moyens) d'oignons à différentes périodes de leur développement (temps en semaines).

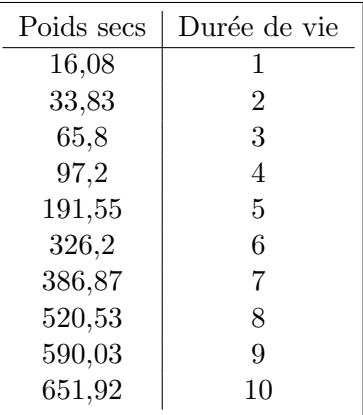

Dans la suite, on notera Y la variable  $\leq$  Poids sec des oignons  $\geq$  et X la variable  $\leq$  Durée de vie  $\geq$ . Le but est de modéliser le poids sec en fonction de la durée de vie.

- 1. Effectuer le nuage de points de ces donn´ees. Peut-on penser, au vu de celui-ci, qu'une régression linéaire est bien adaptée à la question ?
- 2. Calculer  $r(X, Y)$ .
- 3. Déterminer les valeurs de la variable  $Y' = \ln\left(\left(\frac{Y}{700}\right)^{-1,28} 1\right)$  puis calculer  $r(Y', X)$ . Conclusion?
- 4. Déterminer l'équation de la droite de régression de  $Y'$  en X. À quelle courbe de régression cette droite correspond-elle pour les variables  $Y$  et  $X$ ? Tracer cette courbe sur le nuage de points de la première question.
- 5. Évaluer le poids d'un oignon sec cueilli à  $10, 5$  semaines.